To install and crack Adobe Photoshop, you first need to download it and then install it on your PC. After you have the file downloaded, you must install it on your computer with a valid license. To do this, you will must go to the Adobe website and download the latest version of Photoshop. When you download it, open it and double click on the.exe file to start the installation. Once the installation is complete, you now have a fully functional version of Photoshop. To crack the software, you first need to download a crack. To do this, you need to open your web browser and type in the address adobe.com/software/acrobat/cracks/index view.html , and you should be presented with a list of available cracks. Choose the one you want and then click on the download button to begin the download. Then, you can open the downloaded file and follow the on-screen instructions to apply the crack. After the crack is applied, you have a fully functional version of Photoshop.

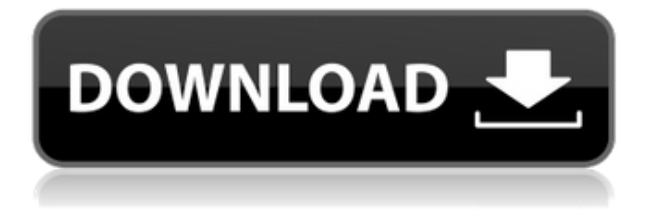

Getting started with Photoshop Sketch is easy and enjoyable. After opening the app, tap the pen icon to see the set of tools that can be used to draw and edit art. There are several basic tools, including the pencil, eraser and the white contour tool, but also a set of special tools, including the motor/pivot tool, magnetic guides, shape tools and shape erasers. There are also the crosshair and grid tools to help you create and manage your art. If you know the stable tools such as the retouch tool or crop tool, Photoshop Sketch can be used right away to create and set the initial size of your art. This interface was developed so that you can touch-type on the iPad, making the app more joyful as well as productive. There are several colors on which you can draw not only to match the initial coloring of the artwork, but also to change the color of the entire drawing. And you can not only select colors on your artwork, but also from a live tile background, and those from your iOS system. In Photoshop Sketch, you can also purge the drawing of any material, including the original color values in the pixels. Using this function, you can also create dynamic content using the material effects that will allow you to create a video and special effects with the use of this tool. And in 2011, the concept was presented to the general public. The proprietary PlayStation App was released to the world. In that case, a user can collect information. https://www.appfacts.com/information/playstation-collectable-app-playstation-psn.html

## **Photoshop CS5 Download With Product Key 2022**

Product ideation requires a metronomic precision. It's about watching, listening, reacting, and sometimes even learning. Designers, in turn, learn to be data-driven. A designer's process of learning from everything they know, and being able to act based on that knowledge, is one of the experiences that makes them true experts in the field. In this week's show, our contributor Nick Clowes explains how designers learn from data with the help of Google Analytics. Based on his experience, he explains the elements that must be present for a truly useful data source to exist, and then he goes on to show that there are several ways to visualize and analyze the data you have in powerful ways so that you can bring it to life as design. Adobe PageMaker is a free web, newspaper and magazine publishing website builder that is designed specifically for people who want to create their own websites. With an easy to use interface, you can create pages, newsletters and publish your articles, photographs, graphics in minutes. **What software is needed for web design? Adobie Expression Web** is a free web design software application and the complete web solution for Internet designers and webmasters. With built-in web templates, you can easily edit your website with just a few clicks and **How do I use Adobe Photoshop?** Adobe Photoshop is an incredibly powerful graphic editing software that requires a lot of knowledge or training to use. To get started with Photoshop, click on the Photoshop icon on your desktop, and you will be greeted with the first screen of the software. e3d0a04c9c

## **Photoshop CS5 Download Keygen Full Version X64 {{ upDated }} 2022**

All the features in the new Photoshop native API implementation is accompanied with a new set of APIs in the software to make deep level edits to images. This includes new and improved selection tools and object selection improvements. The new API makes it possible to have objects which can be easily dragged and dropped to the image and the image can be resized. In other words, even if one image is placed on another, it remains editable and it takes the exact properties of the image; no matter where it is placed. The in browser editing functionality is entirely powered by Adobe Sensei AI – the deep learning technology powering other Adobe creative tools like Adobe Illustrator and Adobe Acrobat. Editing in a browser makes it easy to collaborate without leaving Photoshop. Photoshop CC includes an in browser tab preview capability which allows users to edit images without leaving the application. This is completely native and without API. You can drag and drop images between browsers and it also allows collaboration between multiple users. It's going to revolutionize how creative teams work. Another feature in Photoshop CC is the unified History panel that lets users scroll through all the edits made to an image. This is done using the native shape layer and composite features of the software. It lets users get right to editing within the context of previous edits and makes it possible to undo and redo edits efficiently. While editing, you can see a zoom-in timeline that automatically scrolls the trim slider as you make edits. This makes it even easier to know whether your edits are correct, and where exactly they fall in the timeline. Lastly, the company has added a new option – Snap to Guides – that makes it possible to align, distort, and potentially move entire objects on page without losing focus on the primary layer.

adobe photoshop download 7.0 for windows 10 adobe photoshop download full version for windows 10 adobe photoshop download for windows 10 filehippo adobe photoshop to download for windows 10 about photoshop free download adobe photoshop download latest version adobe photoshop download latest version for windows 7 adobe photoshop download latest version for windows 10 adobe photoshop download luckystudio4u download aplikasi adobe photoshop for windows 10

Of course, Elements has dozens of other features that can help you create remarkable digital photos. It's one of the most widely used image editing tools available, not to mention a serious contender in this roundup. On the whole, though, Photoshop Elements is best known for its ease of use and excellent speed in creating good-looking photos. It's an Editors' Choice photo editing software. Other features debuting on Photoshop include a redesigned editing canvas and brushes. Both the new vectorbased canvas and brushes are about 50% larger than the ones in current version, for a better looking result, and you can even lock or layer your canvas. In the Brush panel, the filter preset palette has been brought over from Elements, making it even easier to find, apply, and change tools. Also in this update, you can now use layers as backgrounds for text and strokes to create beautiful effects. In order to create that truly striking picture, all you need is the right brushes and a canvas to paint on. Photoshop has a fantastic selection of brushes, which can be good for background images, for striking aspects, like graffiti and still life, as well as any other subject matter you can imagine. Another highlight of the update is the ability to export into PDFs, PXR, and other image file formats from both the Facelift and Legacy Versions of Photoshop. This makes it easier to share your work without worrying about file format compatibility issues. At the same time, Elements got a few notable improvements, including better integration with the Mac App Store for easier downloading of the latest updates and fixes. Elements also has a few new additions, including live preview effects, a new chapter-less scroll bar for improved navigation, and simple triangle controls to hide layers.

The painting tools enable you to paint over a portion of the image. You can make changes by adding or reducing the size of the paint area, and selecting units of measurement to use such as inches, centimeters or millimeters. Photoshop allows you to adjust colors and combine pixels, and create shadows, highlights and gradients by dragging and dropping color. Animation, or the ability to create a short video clip, is an extremely useful tool. This allows the user to add music, add effects, make the video clip longer, and make the clip shorter. Importantly, you can pull frames from the web, or create your own video files and then combine them with existing images. You can bring more life to the image with the use of this feature (see the video clip examples in the link below). Photoshop masks are similar to clipping paths that allow the creation of space, cut out areas, allow for transparency and make it easier to create complex images. You can add shadows, contrast, blur, add and subtract, delete and combine connected pixels. There are a number of alternative tools for creation of masks such as the quick mask, neon mask, and black magic mask. You can save masks for future use and use them in other images. craft-photo-masks.com Wondering what it's like to work in Adobe Photoshop? Watch this video as Adobe Creative Director, Michael Pham, shows you the ins and outs of using the graphic design and photography tools in this software program. Adobe Photoshop is the standard in the industry and with Adobe's latest licensing models, you'll be able to use the latest revisions without having to upgrade your entire computer. Still, Photoshop is a programming-heavy application and the IDE is often a complicated interface you're not used to. If you're a graphic design professional or aspiring one, it may take some time to get to know Photoshop with a seasoned designer's perspective guiding you along the way.

[https://soundcloud.com/sylverkondajf/aomei-partition-assistant-86-crack-license-code-professional-ed](https://soundcloud.com/sylverkondajf/aomei-partition-assistant-86-crack-license-code-professional-edition) [ition](https://soundcloud.com/sylverkondajf/aomei-partition-assistant-86-crack-license-code-professional-edition)

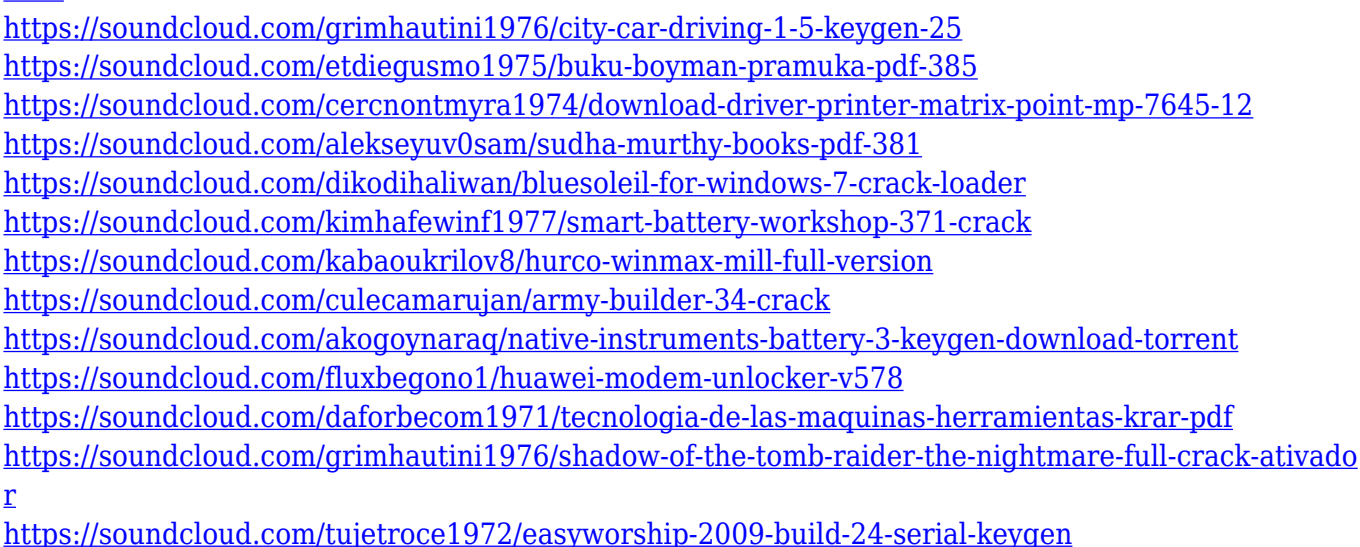

Adobe Photoshop CC 2020: The Complete Guide: A Complete Guide to Creativity for Photoshop CC 2020 is a guide on the most new and significant features added into the latest version of the program. You will learn everything there is to know about Creative Cloud and Photoshop. If you're new to Photoshop, this book will teach you everything and also help you master the program. Photoshop Design: The Ultimate Guide to Gaining Workflow Skills and Getting Creative With Power Features offers a thorough overview of all the features in the program, plus a clear breakdown of how they work. Adobe Photoshop CC 2019: The Complete Guide to Getting Creative With Photoshop CC Features is an exhaustive guide that will teach you how to harness the power of the latest updates to Photoshop. Whether you're a beginner or an expert, this book will help you become a Photoshop master. No matter what kind of workflow you run, one thing is for sure: You will find new ways to create professional-quality products with Photoshop. Photoshop 2019: Auto-Align: Auto-Align Photoshop functions have been updated to not only allow for tighter alignment as well as support for a wider range of platforms, but also for better compression of images for the web. Adobe Photoshop CC 2019: A Guide to Pixel Perfections: After graduating from the TGF, you may have been wondering how to round out those skills. In this detailed guide, you'll learn how to round out your pixel-perfecting story. Learn how to control the number of pixels in deep detail in the individual size, shape, and perspective, and how to get the most out of them.

[https://lmb364.n3cdn1.secureserver.net/wp-content/uploads/2023/01/Photoshop-70-Free-Download-](https://lmb364.n3cdn1.secureserver.net/wp-content/uploads/2023/01/Photoshop-70-Free-Download-Windows-8-Extra-Quality.pdf?time=1672682294)[Windows-8-Extra-Quality.pdf?time=1672682294](https://lmb364.n3cdn1.secureserver.net/wp-content/uploads/2023/01/Photoshop-70-Free-Download-Windows-8-Extra-Quality.pdf?time=1672682294)

[https://autko.nl/2023/01/download-free-photoshop-2021-version-22-5-1-license-key-full-license-keyge](https://autko.nl/2023/01/download-free-photoshop-2021-version-22-5-1-license-key-full-license-keygen-2022/) [n-2022/](https://autko.nl/2023/01/download-free-photoshop-2021-version-22-5-1-license-key-full-license-keygen-2022/)

[https://benzact.org/wp-content/uploads/2023/01/Adobe\\_Photoshop\\_2022\\_Version\\_232\\_\\_Download\\_fr](https://benzact.org/wp-content/uploads/2023/01/Adobe_Photoshop_2022_Version_232__Download_free_Product_Key_Full_Full_Product_Key_PCWindow.pdf) ee Product Key Full Full Product Key PCWindow.pdf

[https://www.chandabags.com/adobe-photoshop-2022-version-23-0-2-download-free-license-key-win-m](https://www.chandabags.com/adobe-photoshop-2022-version-23-0-2-download-free-license-key-win-mac-2023/)

[ac-2023/](https://www.chandabags.com/adobe-photoshop-2022-version-23-0-2-download-free-license-key-win-mac-2023/)

[https://sewavillapacet.id/wp-content/uploads/2023/01/Photoshop-2020-version-21-Download-Serial-N](https://sewavillapacet.id/wp-content/uploads/2023/01/Photoshop-2020-version-21-Download-Serial-Number-With-License-Key-Windows-1011-3264bit-l.pdf) [umber-With-License-Key-Windows-1011-3264bit-l.pdf](https://sewavillapacet.id/wp-content/uploads/2023/01/Photoshop-2020-version-21-Download-Serial-Number-With-License-Key-Windows-1011-3264bit-l.pdf) <https://bloomhomeeg.com/wp-content/uploads/2023/01/jaynada.pdf> <https://kolamsofindia.com/wp-content/uploads/2023/01/jalelenz.pdf> <https://postlistinn.is/photoshop-cc-2015-version-17-torrent-lifetime-release-2023> <https://mondetectiveimmobilier.com/2023/01/02/adobe-photoshop-cs-8-free-download-utorrent-top/> <https://www.corsisj2000.it/www-cs3-photoshop-download-com-better/> <http://www.dblxxposure.com/wp-content/uploads/2023/01/kaeltam.pdf> <https://foam20.com/wp-content/uploads/2023/01/peadwet.pdf> [https://madeinamericabest.com/adobe-photoshop-2022-version-23-0-2-download-free-full-product-key](https://madeinamericabest.com/adobe-photoshop-2022-version-23-0-2-download-free-full-product-key-latest-2023/) [-latest-2023/](https://madeinamericabest.com/adobe-photoshop-2022-version-23-0-2-download-free-full-product-key-latest-2023/) <https://opinapy.com/wp-content/uploads/2023/01/gishowe.pdf> [https://www.holidaysincornwall.com/wp-content/uploads/2023/01/Adobe-Photoshop-CC-2015-Patch-](https://www.holidaysincornwall.com/wp-content/uploads/2023/01/Adobe-Photoshop-CC-2015-Patch-With-Serial-Key-Serial-Key-2023.pdf)[With-Serial-Key-Serial-Key-2023.pdf](https://www.holidaysincornwall.com/wp-content/uploads/2023/01/Adobe-Photoshop-CC-2015-Patch-With-Serial-Key-Serial-Key-2023.pdf) <https://provisionsfrei-immo.de/wp-content/uploads/2023/01/marrai.pdf> <https://studiolight.nl/wp-content/uploads/2023/01/yuanbou.pdf> [http://www.caribbeanequipmenttraders.com/wp-content/uploads/2023/01/Artist-Surfaces-Pattern-Ph](http://www.caribbeanequipmenttraders.com/wp-content/uploads/2023/01/Artist-Surfaces-Pattern-Photoshop-Download-High-Quality.pdf) [otoshop-Download-High-Quality.pdf](http://www.caribbeanequipmenttraders.com/wp-content/uploads/2023/01/Artist-Surfaces-Pattern-Photoshop-Download-High-Quality.pdf) <http://www.rmpconstruction.ca/photoshop-free-download-cs6-for-windows-8-upd/> <https://bali.live/wp-content/uploads/2023/01/kritany.pdf> <https://mylegalbid.com/adobe-photoshop-cs-center-east-model-free-obtain-repair/> <https://slitetitle.com/wp-content/uploads/2023/01/othmscha.pdf> [https://www.sensoragencia.com/wp-content/uploads/2023/01/Adobe-Photoshop-Cs3-Driver-Free-Dow](https://www.sensoragencia.com/wp-content/uploads/2023/01/Adobe-Photoshop-Cs3-Driver-Free-Download-VERIFIED.pdf) [nload-VERIFIED.pdf](https://www.sensoragencia.com/wp-content/uploads/2023/01/Adobe-Photoshop-Cs3-Driver-Free-Download-VERIFIED.pdf) [https://www.theccgway.com/wp-content/uploads/2023/01/Adobe-Photoshop-Cs3-Free-Download-Upto](https://www.theccgway.com/wp-content/uploads/2023/01/Adobe-Photoshop-Cs3-Free-Download-Uptodown-BETTER.pdf) [down-BETTER.pdf](https://www.theccgway.com/wp-content/uploads/2023/01/Adobe-Photoshop-Cs3-Free-Download-Uptodown-BETTER.pdf) [https://jyotienterprises.net/wp-content/uploads/2023/01/Download-free-Adobe-Photoshop-2021-Versi](https://jyotienterprises.net/wp-content/uploads/2023/01/Download-free-Adobe-Photoshop-2021-Version-223-Activation-Activation-WIN-MAC-X64-Hot-20.pdf) [on-223-Activation-Activation-WIN-MAC-X64-Hot-20.pdf](https://jyotienterprises.net/wp-content/uploads/2023/01/Download-free-Adobe-Photoshop-2021-Version-223-Activation-Activation-WIN-MAC-X64-Hot-20.pdf) [https://mondetectiveimmobilier.com/2023/01/02/noiseware-plugin-for-photoshop-cs5-free-download](https://mondetectiveimmobilier.com/2023/01/02/noiseware-plugin-for-photoshop-cs5-free-download-hot/)[hot/](https://mondetectiveimmobilier.com/2023/01/02/noiseware-plugin-for-photoshop-cs5-free-download-hot/) <https://revitiq.com/wp-content/uploads/2023/01/jardayj.pdf> <https://teenmemorywall.com/photoshop-cs4-setup-exe-free-download-link/> <http://fnaf-games.com/wp-content/uploads/2023/01/davibird.pdf> [https://warshah.org/wp-content/uploads/2023/01/Portraiture-Plugin-For-Photoshop-Free-Download-3](https://warshah.org/wp-content/uploads/2023/01/Portraiture-Plugin-For-Photoshop-Free-Download-32-Bit-UPD.pdf) [2-Bit-UPD.pdf](https://warshah.org/wp-content/uploads/2023/01/Portraiture-Plugin-For-Photoshop-Free-Download-32-Bit-UPD.pdf) [https://www.goldwimpern.de/wp-content/uploads/2023/01/Photoshop-CC-2015-Version-18-CRACK-H](https://www.goldwimpern.de/wp-content/uploads/2023/01/Photoshop-CC-2015-Version-18-CRACK-Hack-X64-Hot-2023.pdf) [ack-X64-Hot-2023.pdf](https://www.goldwimpern.de/wp-content/uploads/2023/01/Photoshop-CC-2015-Version-18-CRACK-Hack-X64-Hot-2023.pdf) <https://shofaronlinestore.org/wp-content/uploads/2023/01/almehal.pdf> [https://edu-exam.net/wp-content/uploads/2023/01/Download-Photoshop-2021-Version-225-Hack-WIN](https://edu-exam.net/wp-content/uploads/2023/01/Download-Photoshop-2021-Version-225-Hack-WIN-MAC-lAtest-versIon-2023.pdf) [-MAC-lAtest-versIon-2023.pdf](https://edu-exam.net/wp-content/uploads/2023/01/Download-Photoshop-2021-Version-225-Hack-WIN-MAC-lAtest-versIon-2023.pdf) <https://www.mediainministry.net?password-protected=login> <https://www.buriramguru.com/wp-content/uploads/2023/01/wynpri.pdf> <http://www.viki-vienna.com/adobe-photoshop-cc-2018-with-activation-code-mac-win-2023/> <http://duxdiligens.co/wp-content/uploads/2023/01/yehumarc.pdf> [https://assetdefenseteam.com/wp-content/uploads/2023/01/Photoshop-CS3-Download-free-With-Prod](https://assetdefenseteam.com/wp-content/uploads/2023/01/Photoshop-CS3-Download-free-With-Product-Key-Full-Version-lifetime-releaSe-2022.pdf) [uct-Key-Full-Version-lifetime-releaSe-2022.pdf](https://assetdefenseteam.com/wp-content/uploads/2023/01/Photoshop-CS3-Download-free-With-Product-Key-Full-Version-lifetime-releaSe-2022.pdf) [http://trungthanhfruit.com/download-free-photoshop-cc-2014-torrent-activation-code-x64-latest-upda](http://trungthanhfruit.com/download-free-photoshop-cc-2014-torrent-activation-code-x64-latest-update-2023/) [te-2023/](http://trungthanhfruit.com/download-free-photoshop-cc-2014-torrent-activation-code-x64-latest-update-2023/) [https://audiobooksusa.com/adobe-photoshop-cc-2015-version-16-download-free-activation-code-keyg](https://audiobooksusa.com/adobe-photoshop-cc-2015-version-16-download-free-activation-code-keygen-last-release-2022/) [en-last-release-2022/](https://audiobooksusa.com/adobe-photoshop-cc-2015-version-16-download-free-activation-code-keygen-last-release-2022/)

Create and edit layer: If you wish to get cool effects to your photos, you have to create a new layer. It divides your photos into several parts and it is possible to apply special effects to each part. After that, you have to merge it all together to create a single and perfect image. Batch Process: When you want to apply a drawing or effect to a whole photo, you can use this feature. It lets you perform the same task for many photos at the same time. It is useful if you do not want to get boring and repetitive. It saves time, money and effort. With this, you can save a lot of time and have good-looking photos. With PhotoshopCS6 and Adobe Photoshop CS6, editing is the primary focus when designing. You can edit in any of the familiar views, including the Photoshop Editor itself, preparing artwork for output in any of the standard formats. PNG, JPG, GIF and Web-safe formats of all supported file types can be saved in Photoshop CS6. PNG files are perfect for websites. The new algorithm for saving documents reduces the file size and makes it even easier to work on more documents. Adobe Photoshop CS6 is a complete, all-in-one creative suite, which means you have all the programs you need to unleash your creativity in one application that is easy to learn and perfect for creating anything from a desktop poster to a sophisticated website. You can start a great project with Photoshop while the other professional-level tools are working on related tasks behind the scenes.